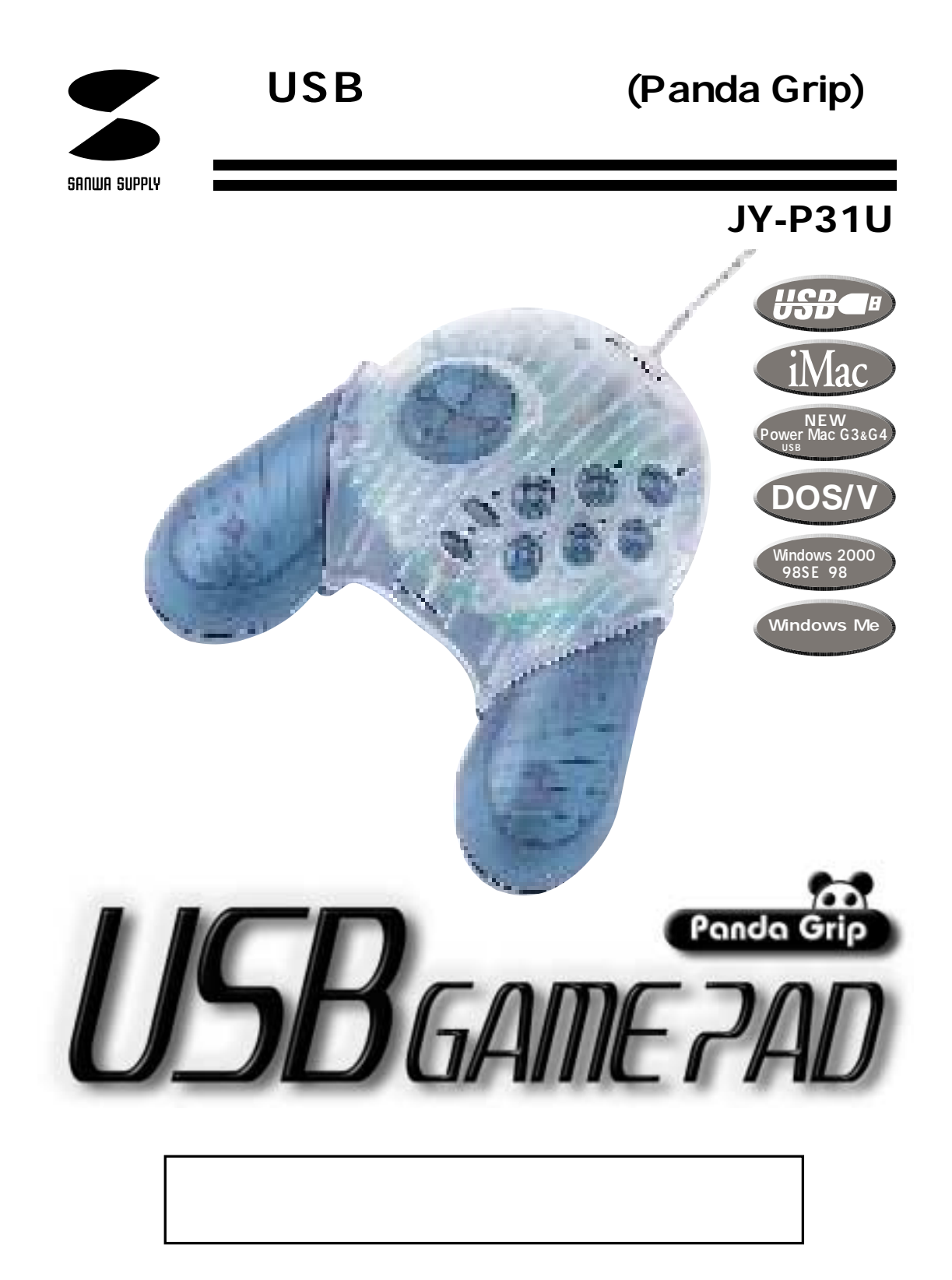

サンワサプライ株式会社

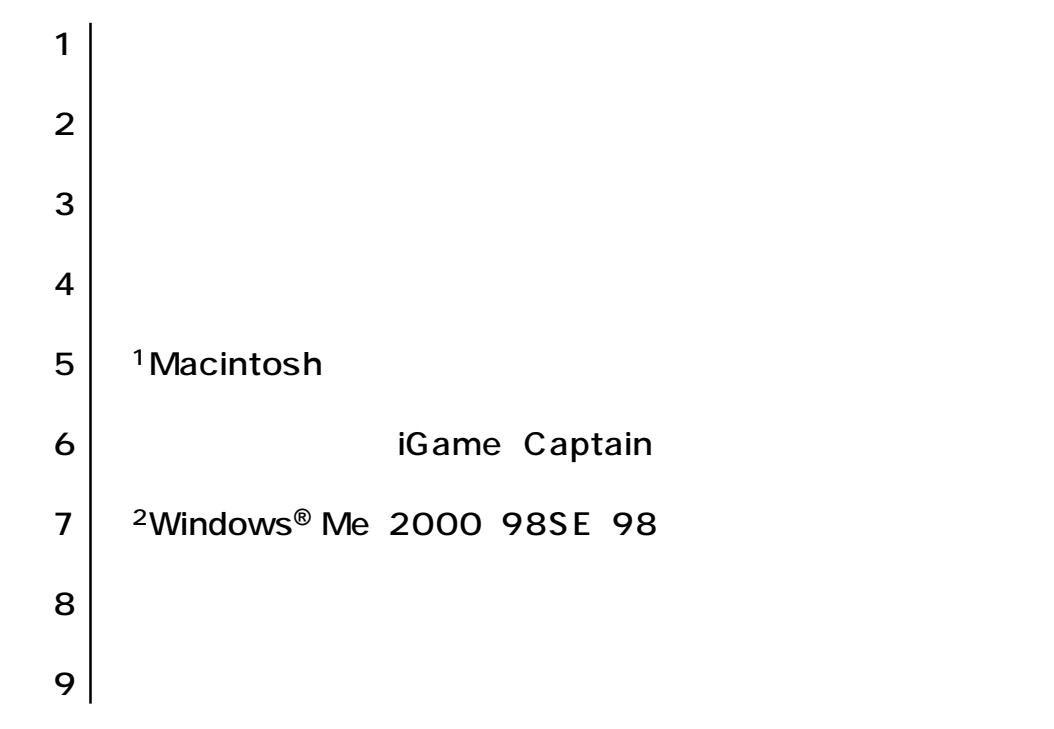

- *1977年*<br>- *国家大学* 

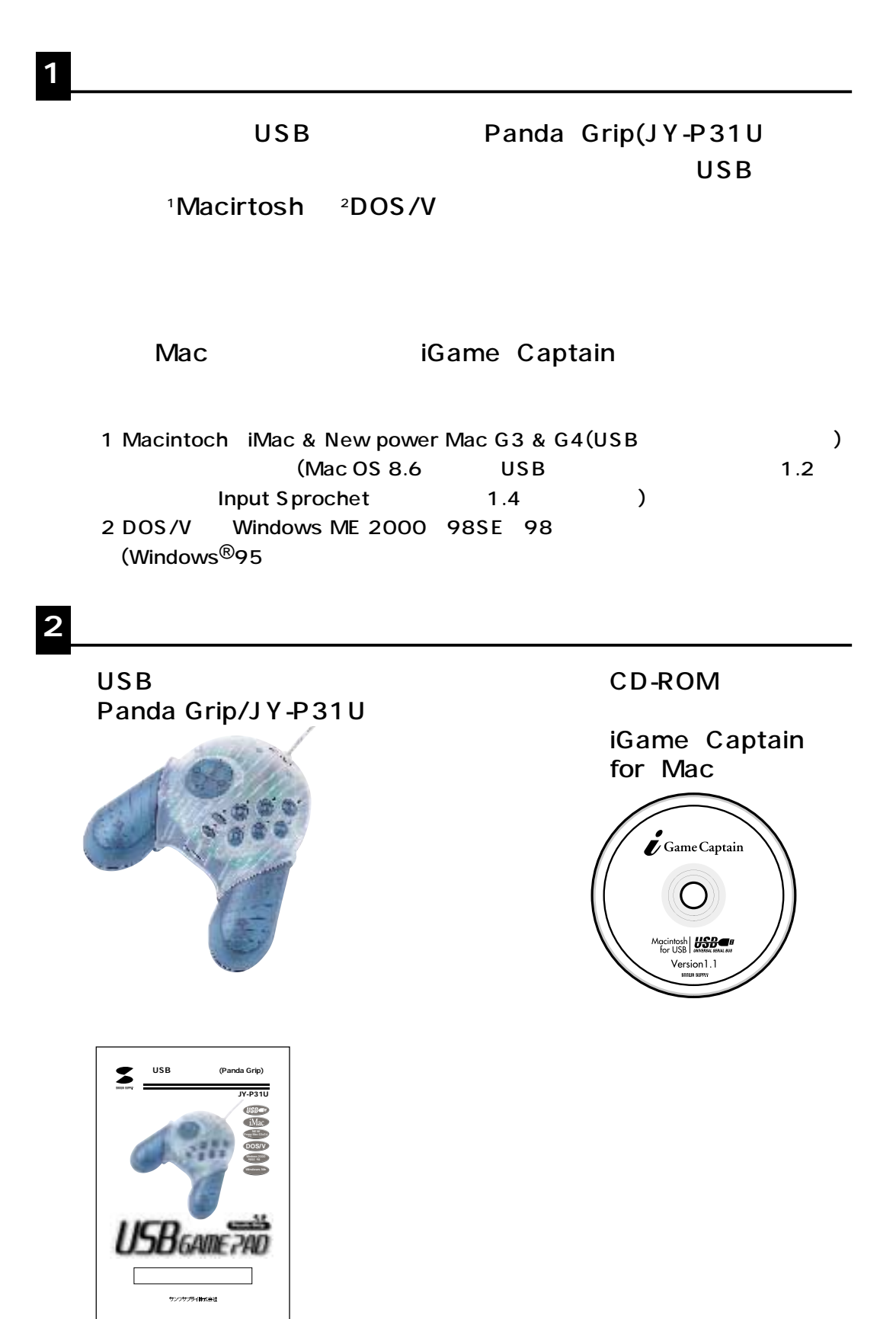

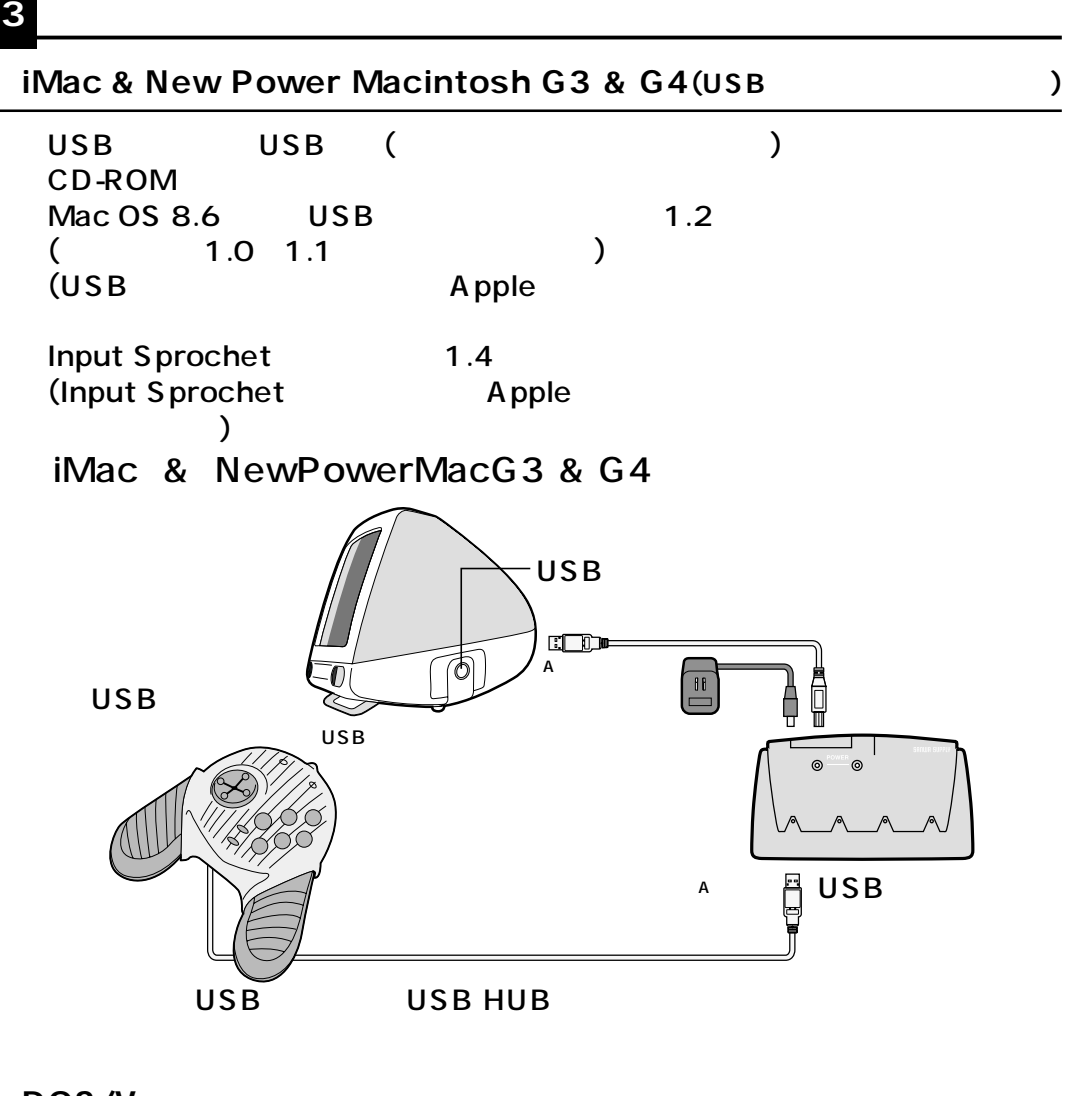

**■DOS/V機**

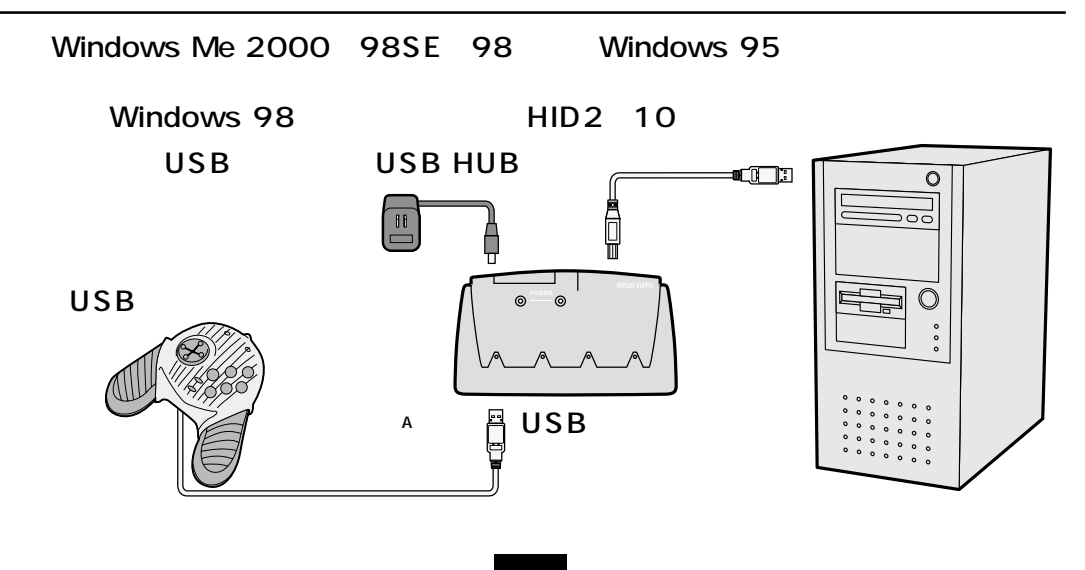

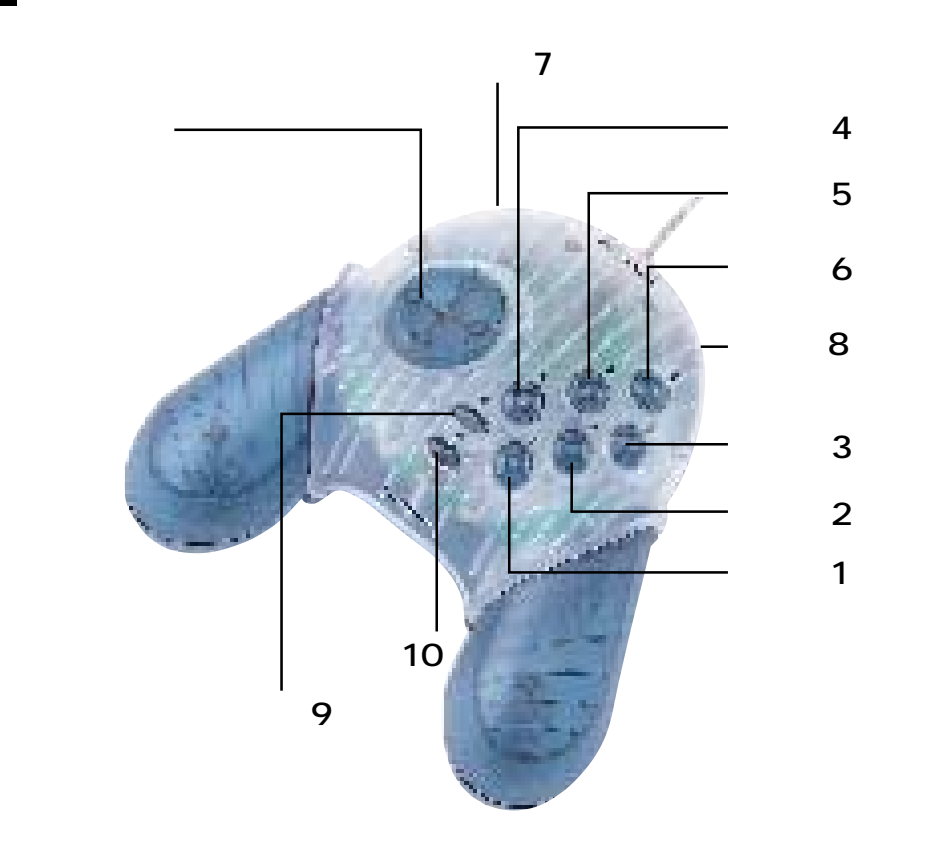

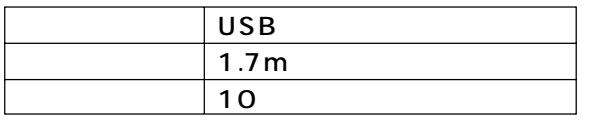

**4 ゲームパッドの名称と仕様について**

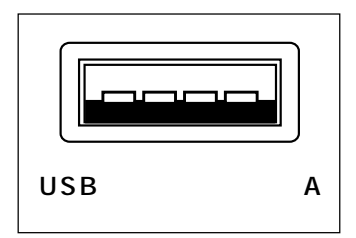

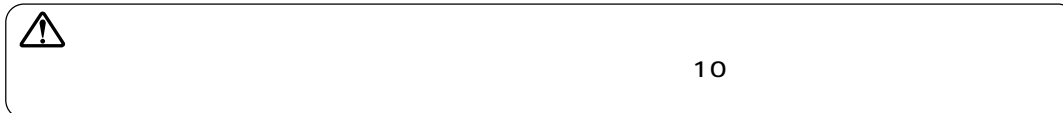

# **5** Macintosh

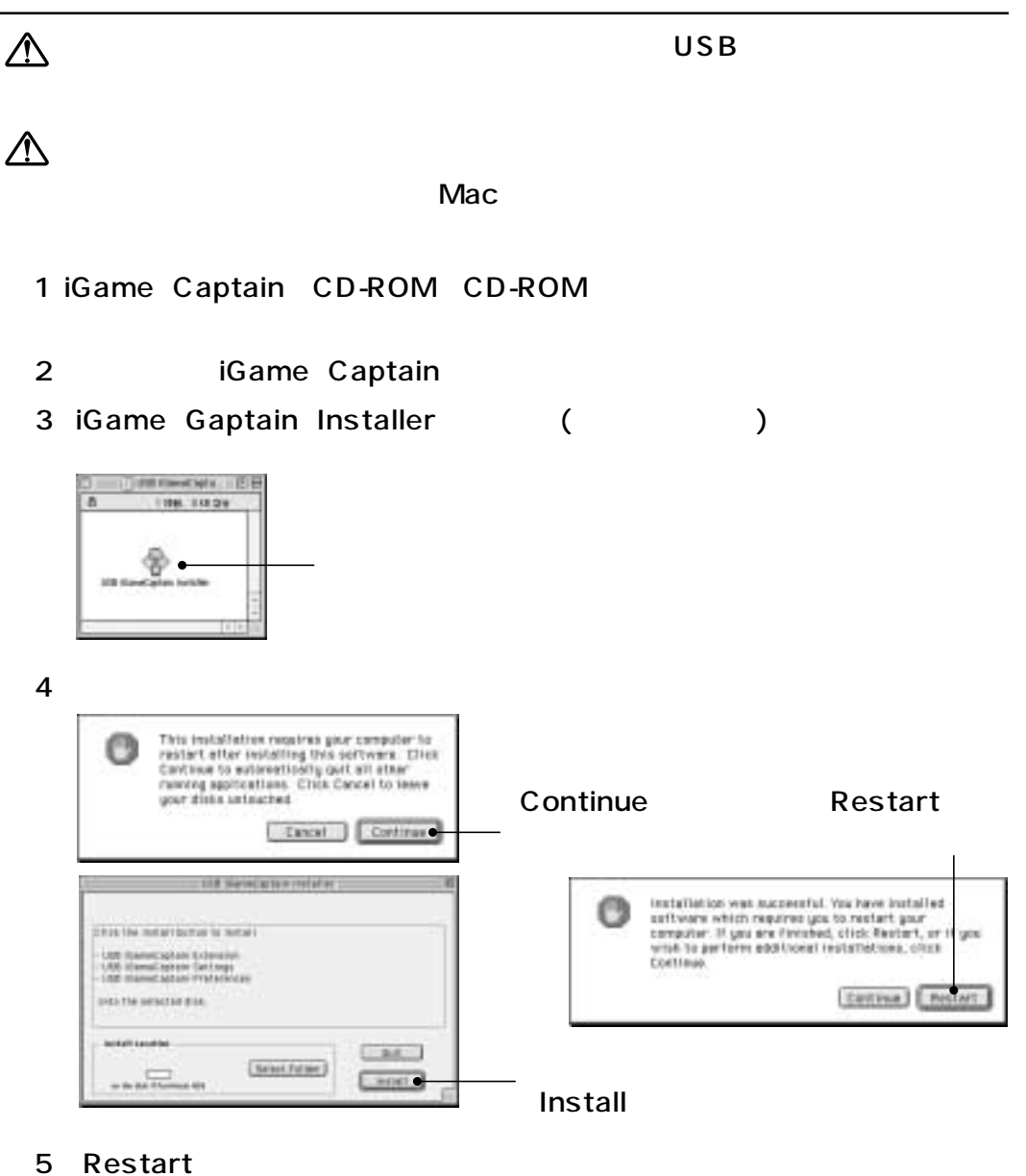

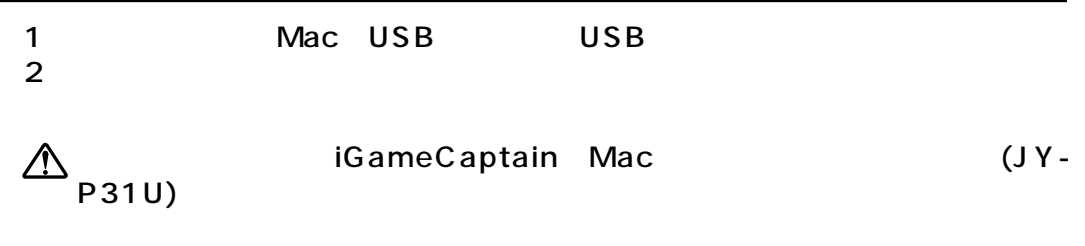

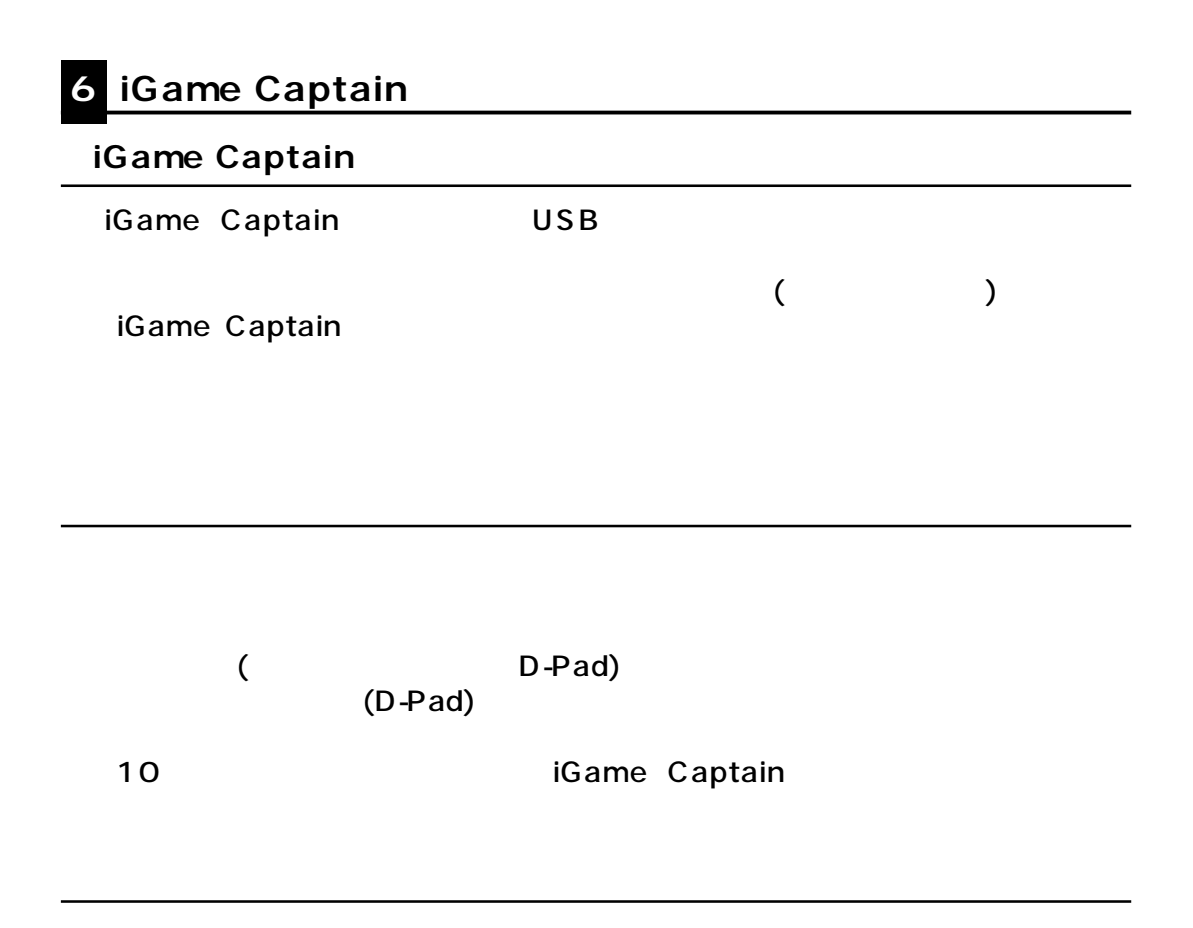

## **1** iGame Captaion

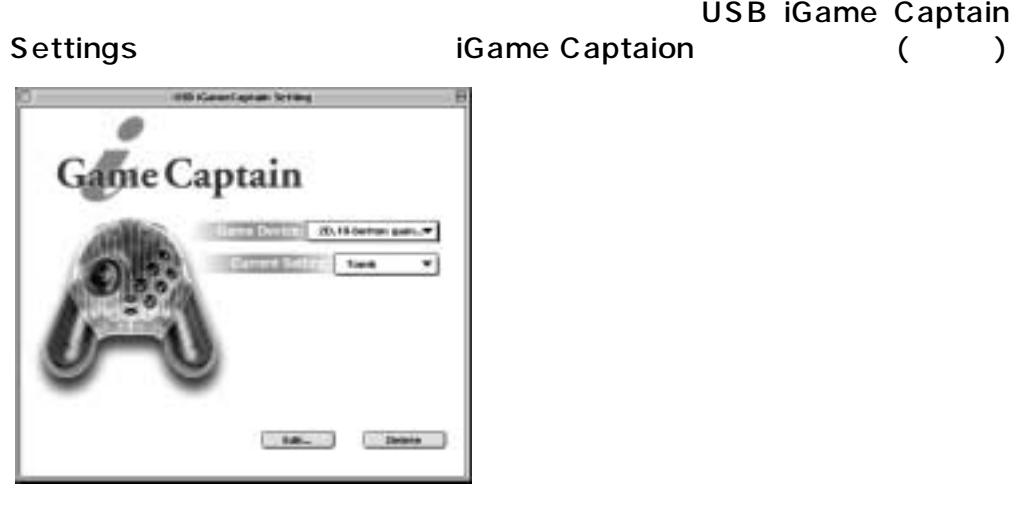

 $\overline{X}$ 

#### **2 Game Setting** iGame Captain

256

**3** オープン・プッド

Current Settings () ) and  $\Gamma$  $(2)$ Edit( )  $(3)$  $\overline{a}$  (as a function of  $\overline{a}$ )

### Current Settings(
)

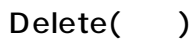

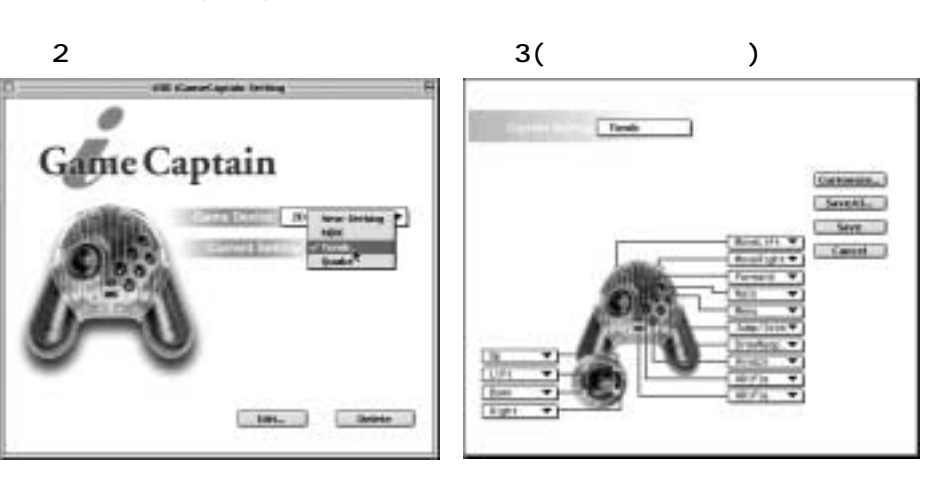

**4 コントロールコマンドを変更する**

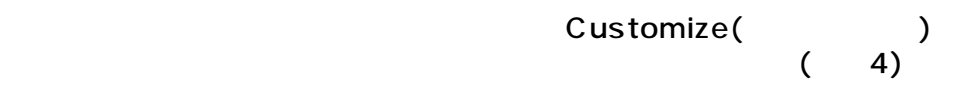

Delete( )

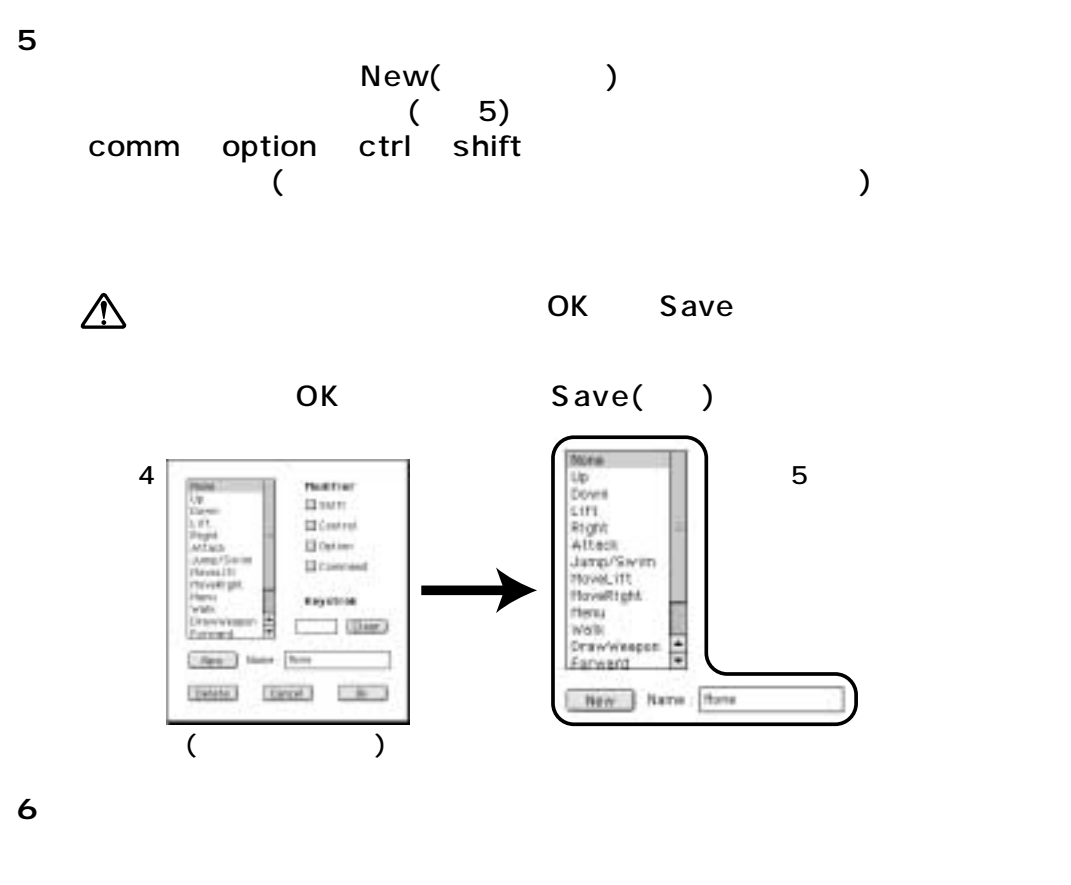

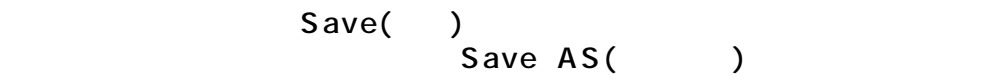

…新規のゲーム設定を作成するときの、大まかな手順は以下の通りです…

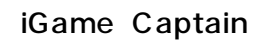

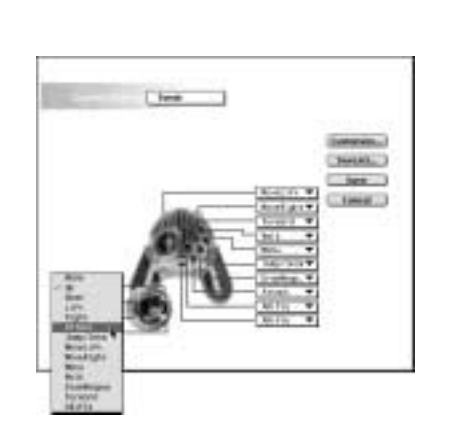

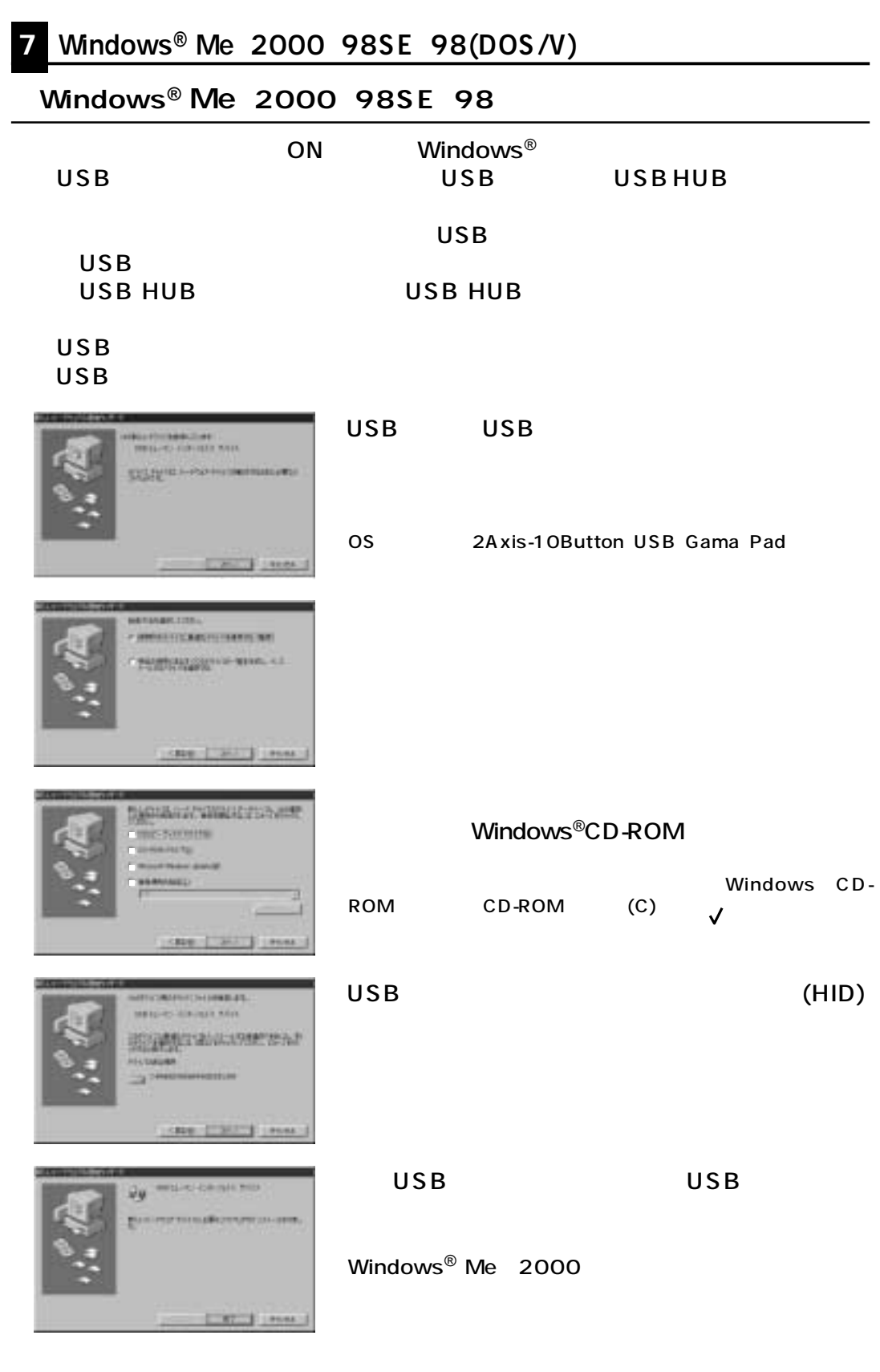

#### **■USBゲームパッドの設定と調整について**

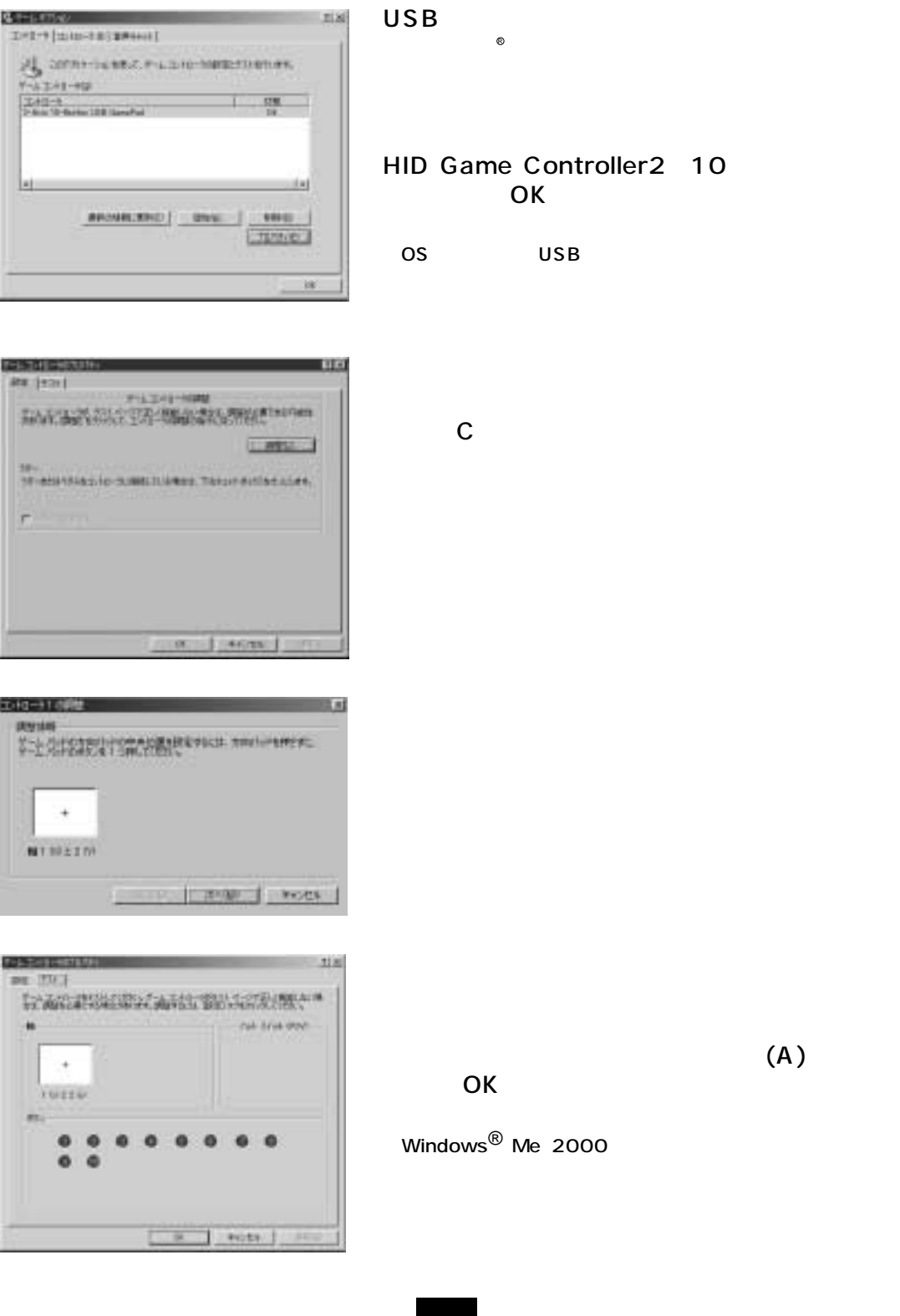